# THIS IS YOUR PRESENTATION TITLE

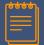

### **INSTRUCTIONS FOR USE**

#### **EDIT IN GOOGLE SLIDES**

Click on the button under the presentation preview that says "Use as Google Slides Theme".

You will get a copy of this document on your Google Drive and will be able to edit, add or delete slides.

You have to be signed in to your Google account.

#### EDIT IN POWERPOINT®

Click on the button under the presentation preview that says "Download as PowerPoint template". You will get a .pptx file that you can edit in PowerPoint.

Remember to download and install the fonts used in this presentation (you'll find the links to the font files needed in the <u>Presentation design slide</u>)

*More info on how to use this template at <u>www.slidescarnival.com/help-use-presentation-template</u> This template is free to use under <u>Creative Commons Attribution license</u>. You can keep the Credits slide or mention SlidesCarnival and other resources used in a slide footer.* 

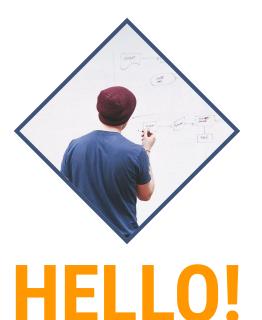

I am Jayden Smith I am here because I love to give presentations. You can find me at @username

## **TRANSITION HEADLINE**

Let's start with the first set of slides

Quotations are commonly printed as a means of inspiration and to invoke philosophical thoughts from the reader.

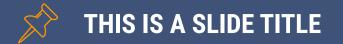

- Here you have a list of items
- And some text
- But remember not to overload your slides with content

Your audience will listen to you or read the content, but won't do both.

# **BIG CONCEPT**

Bring the attention of your audience over a key concept using icons or illustrations

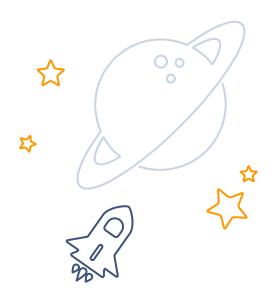

7

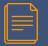

#### YOU CAN ALSO SPLIT YOUR CONTENT

#### White

Is the color of milk and fresh snow, the color produced by the combination of all the colors of the visible spectrum.

#### Black

Is the color of coal, ebony, and of outer space. It is the darkest color, the result of the absence of or complete absorption of light.

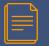

#### **IN TWO OR THREE COLUMNS**

#### Yellow

Is the color of gold, butter and ripe lemons. In the spectrum of visible light, yellow is found between green and orange.

#### Blue

Is the colour of the clear sky and the deep sea. It is located between violet and green on the optical spectrum.

#### Red

Is the color of blood, and because of this it has historically been associated with sacrifice, danger and courage.

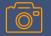

### A PICTURE IS WORTH A THOUSAND WORDS

A complex idea can be conveyed with just a single still image, namely making it possible to absorb large amounts of data quickly.

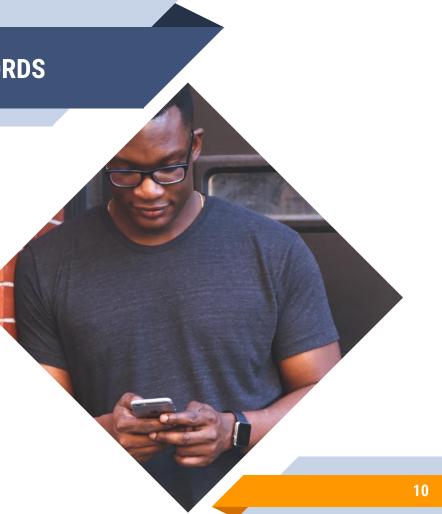

## Want big impact? USE BIG IMAGE

114

majander Calender ynder Worther

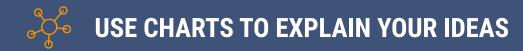

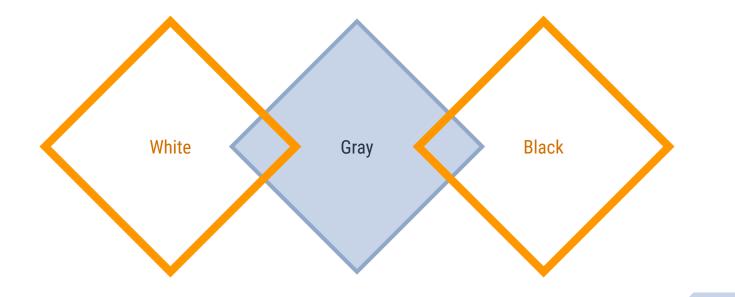

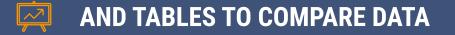

|        | A  | В  | С  |
|--------|----|----|----|
| Yellow | 10 | 20 | 7  |
| Blue   | 30 | 15 | 10 |
| Orange | 5  | 24 | 16 |

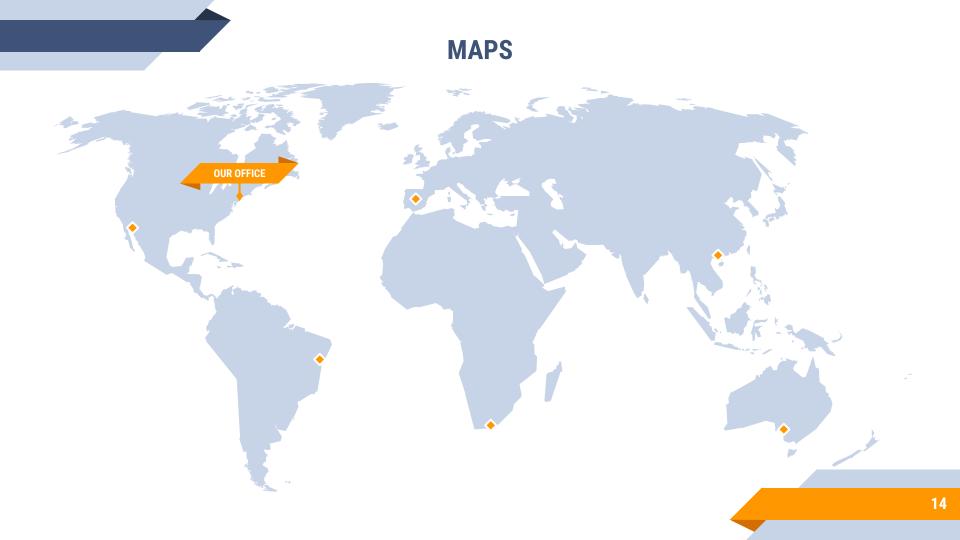

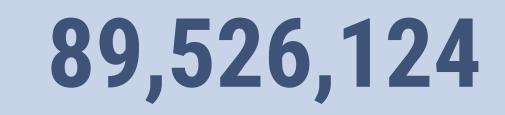

## Whoa! That's a big number, aren't you proud?

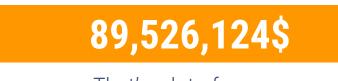

That's a lot of money

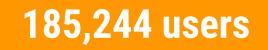

And a lot of users

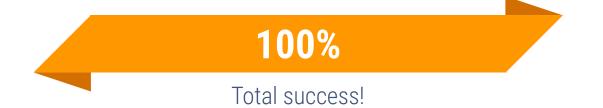

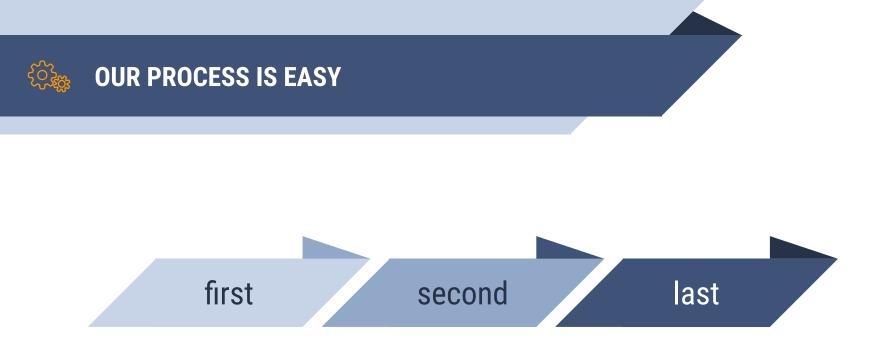

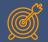

### **LET'S REVIEW SOME CONCEPTS**

#### Yellow

Is the color of gold, butter and ripe lemons. In the spectrum of visible light, yellow is found between green and orange.

#### Blue

Is the colour of the clear sky and the deep sea. It is located between violet and green on the optical spectrum.

#### Red

Is the color of blood, and because of this it has historically been associated with sacrifice, danger and courage.

#### Yellow

Is the color of gold, butter and ripe lemons. In the spectrum of visible light, yellow is found between green and orange.

#### Blue

Is the colour of the clear sky and the deep sea. It is located between violet and green on the optical spectrum.

#### Red

Is the color of blood, and because of this it has historically been associated with sacrifice, danger and courage.

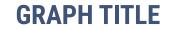

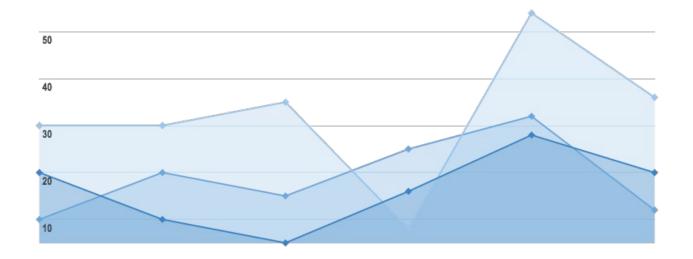

## ANDROID PROJECT

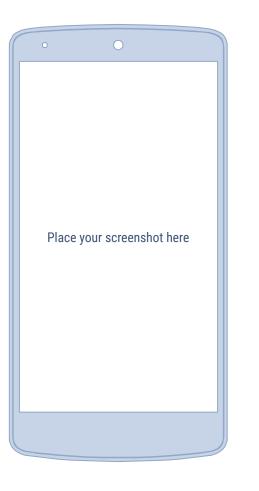

## **iPHONE PROJECT**

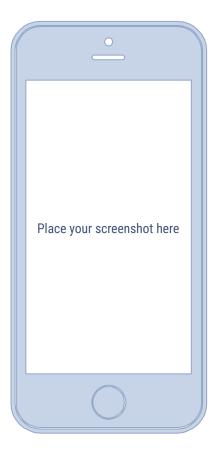

## **TABLET PROJECT**

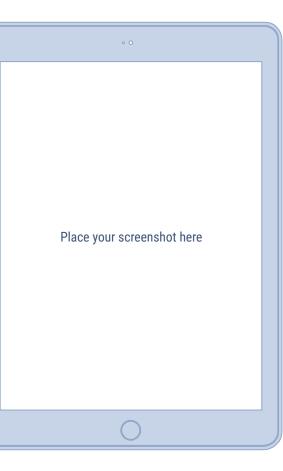

## **DESKTOP PROJECT**

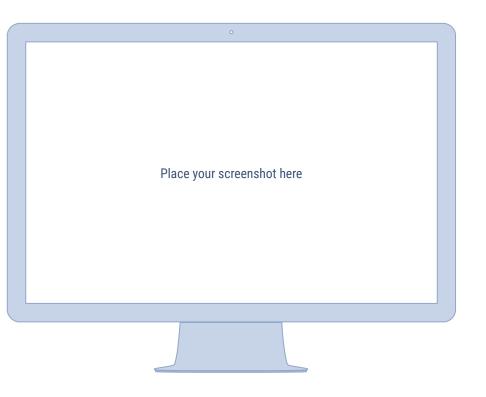

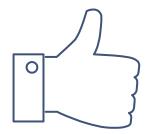

# **THANKS!**

Any questions? You can find me at @username & user@mail.me

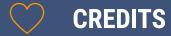

Special thanks to all the people who made and released these awesome resources for free:

- Presentation template by <u>SlidesCarnival</u>
- Photographs by <u>Startup Stock Photos</u>

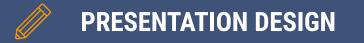

This presentation uses the following typographies and colors:

- Titles: Roboto Condensed
- Body copy: Roboto Condensed

You can download the fonts on this page:

https://material.io/guidelines/resources/roboto-noto-fonts.html

#### Navy #3f5378 · Dark navy #263248 · Yellow #ff9800

You don't need to keep this slide in your presentation. It's only here to serve you as a design guide if you need to create new slides or download the fonts to edit the presentation in PowerPoint®

I D  $\sim$  $(\bigcirc)$ D M  $\sim$  $\sum$ Ê ()क्री हर्ड n **∮**⇔∅ Ø ĥ Ň Ñ (° <u>°</u>) ಲ <u>(</u>) က္သ ૼૢૺૺૹૢ Q  $\bigcirc$ ទ Ň ( 🗳 ~~ - 0 00  $\bigcirc$ P (ജ) /ŷ`  $\checkmark$ \$ ð to

#### SlidesCarnival icons are editable shapes.

This means that you can:

- Resize them without losing quality.
- Change line color, width and style.

Isn't that nice? :)

Examples:

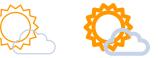

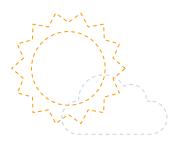

#### Now you can use any emoji as an icon!

And of course it resizes without losing quality and you can change the color.

How? Follow Google instructions https://twitter.com/googledocs/status/730087240156643328

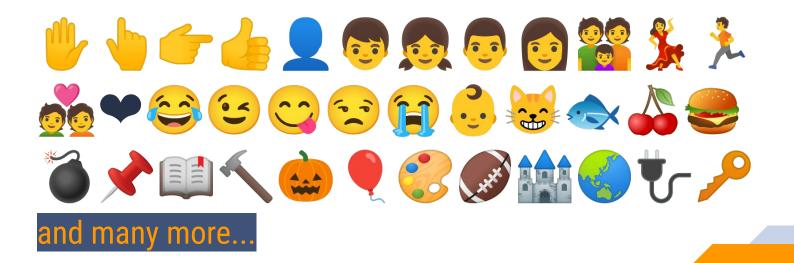